# Министерство науки и высшего образования Российской Федерации Федеральное государственное бюджетное образовательное учреждение высшего образования «Смоленский государственный университет»

Кафедра теории и методики начального образования

«Утверждаю» Проректор по учебнометодической работе \_\_\_\_\_\_\_\_\_\_ Устименко Ю.А. «23» июня 2022 г.

# **Рабочая программа дисциплины Б1.О.03.03 Информационно-коммуникационные технологии в образовании**

Направление подготовки: **44.03.02 Психолого-педагогическое образование** Направленность (профиль): **Дошкольное образование** Форма обучения – очная  $Kypc-2$ Семестр – 4 Всего зачетных единиц – 3, часов – 108 Форма отчетности: зачет – 4 семестр

Программу разработал кандидат физико-математических наук, доцент Ассонова Н.В.

Одобрена на заседании кафедры «16» июня 2022 г., протокол № 10

Заведующий кафедрой

Смоленск 2022

#### **1. Место дисциплины в структуре ОП**

Дисциплина Б1.О.03.03 «Информационно-коммуникационные технологии» относится к Обязательной части Блока 1.

Курс призван формировать у студентов информационную культуру, адекватную современному уровню и перспективам развития информационно-коммуникационных технологий в сфере образования.

Для освоения курса обучающиеся используют знания, умения, навыки, сформированные в процессе изучения соответствующих предметов среднего общего образования.

Изучение дисциплины «Информационно-коммуникационные технологии» является необходимой базой для освоения программы бакалавриата и профессиональной деятельности.

| Компетенция                               | Индикаторы достижения                                             |
|-------------------------------------------|-------------------------------------------------------------------|
| ОПК-2.<br>Способен                        | Знать: историю, закономерности и принципы построения              |
| разработке<br>участвовать<br>$\, {\bf B}$ | и функционирования образовательных систем, роль и                 |
| основных и дополнительных                 | место образования в жизни личности и общества; основы             |
| образовательных<br>программ,              | дидактики, основные принципы деятельностного подхода,             |
| разрабатывать отдельные их                | образовательных<br>современных<br>приемы<br>виды<br>И             |
| компоненты (в том числе с                 | технологий;<br>образовательных<br>достижения<br>пути              |
| использованием                            | результатов в области ИКТ.                                        |
| информационно-                            | Уметь: классифицировать образовательные системы и                 |
| коммуникационных                          | образовательные технологии; разрабатывать и применять             |
| технологий)                               | отдельные компоненты основных и дополнительных                    |
|                                           | образовательных программ в реальной и виртуальной                 |
|                                           | образовательной среде.                                            |
|                                           | Владеть: приемами разработки и реализации программ                |
|                                           | учебных<br>дисциплин<br>основной<br>рамках<br>$\, {\bf B}$<br>ИЛИ |
|                                           | общеобразовательной<br>дополнительной<br>программы;               |
|                                           | формирования умений,<br>средствами<br>связанных<br>$\mathbf c$    |
|                                           | информационно-коммуникационными<br>технологиями                   |
|                                           | (далее - ИКТ); действиями реализации ИКТ: на уровне               |
|                                           | пользователя, на общепедагогическом уровне; на уровне,            |
|                                           | отражающем профессиональную ИКТ-компетентность                    |
|                                           | соответствующей области человеческой деятельности.                |
| ОПК-5.<br>Способен                        | Знать: современные требования к контролю и оценке                 |
| осуществлять<br>контроль<br>И             | результатов образования; типы, виды, формы, методы и              |
| формирования<br>оценку                    | способы организации контроля и оценки результатов                 |
| образования<br>результатов                | образования; современные средства оценивания учебных              |
| обучающихся,<br>ВЫЯВЛЯТЬ<br>И             | достижений, текущих и итоговых результатов освоения               |
| корректировать трудности в                | образовательной программы начальной ступени общего                |
| обучении                                  | образования.                                                      |
|                                           | Уметь: применять диагностические методики оценки                  |
|                                           | показателей уровня и<br>динамики развития младших                 |
|                                           | школьников; выделять действия, входящие в состав                  |
|                                           | предметных умений, для оценки достигнутых                         |
|                                           | результатов; определять адекватные образовательным                |
|                                           | задачам способы контроля полученных результатов;                  |
|                                           | разрабатывать<br>различные<br>виды<br>контрольно-                 |
|                                           | измерительных материалов, в том числе с использованием            |
|                                           | информационно-коммуникационных<br>технологий;                     |

**2. Планируемые результаты обучения по дисциплине**

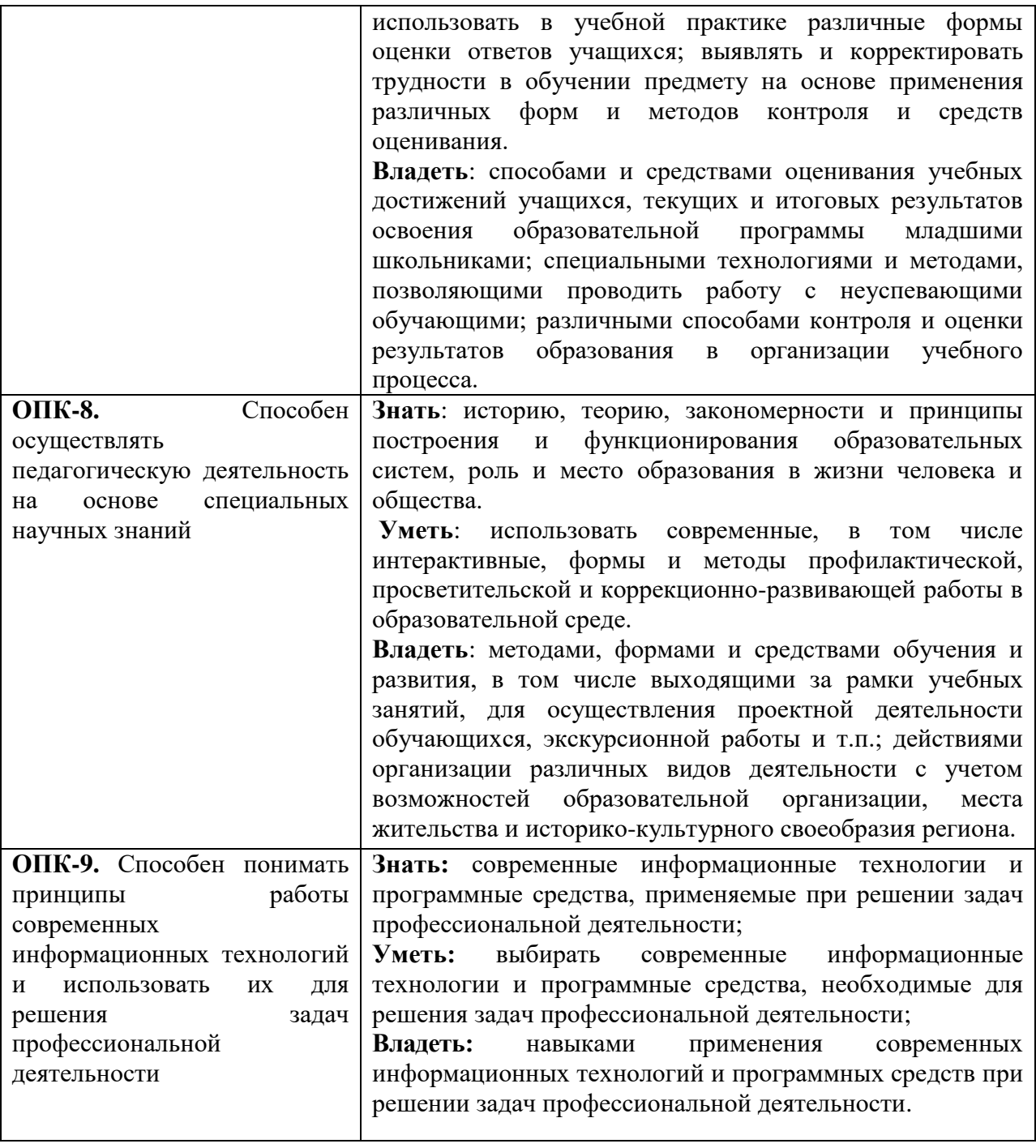

## **3. Содержание дисциплины**

*Информация, её представление и измерение.*

Информация.

Виды, формы представления информации.

Системы счисления.

Кодирование информации.

Измерение информации.

*Информационное общество. Информационно-коммуникационные технологии.*

Понятие информационно-коммуникационной технологии (ИКТ). Роль ИКТ в развитии общества. Свойства ИКТ. Этапы развития ИКТ. Классификация ИКТ. Технологии обработки информации. Инструментарий ИКТ.

*Общий состав и структура персональных ЭВМ и вычислительных систем*

Архитектура ЭВМ и вычислительных систем.

Архитектура персонального компьютера.

Периферийные устройства компьютера.

*Программное обеспечение ЭВМ.*

Основные понятия программного обеспечения.

Операционные системы.

Операционная система Windows. Встроенные редакторы (программа просмотра изображений и факсов, блокнот, WordPad и Paint).

Сервисное программное обеспечение.

*Прикладные программные средства.*

Текстовые процессоры. Текстовый процессор MS Word. Рабочее окно и окно документа. Основные операции с текстом. Таблицы. Рисунки. Диаграммы. Вставка объектов различного типа.

Средства создания презентаций. MS PowerPoint.

Электронные таблицы. Создание стандартных документов и выполнение расчётов. Диаграммы в MS Excel.

Системы управления базами данных.

Графические редакторы.

 $\overline{\phantom{0}}$ 

Информационно-поисковые системы. Общие принципы построения информационно-

поисковых систем. Информационный поиск в Интернете.

*Компьютерные сети и защита информации.*

Понятие компьютерной сети.

Защита информации в компьютерах и сетях.

Угрозы безопасности, их виды. Защита от вредоносных программ.

Сетевое программное обеспечение. Компьютерный перевод.

#### **4. Тематический план**

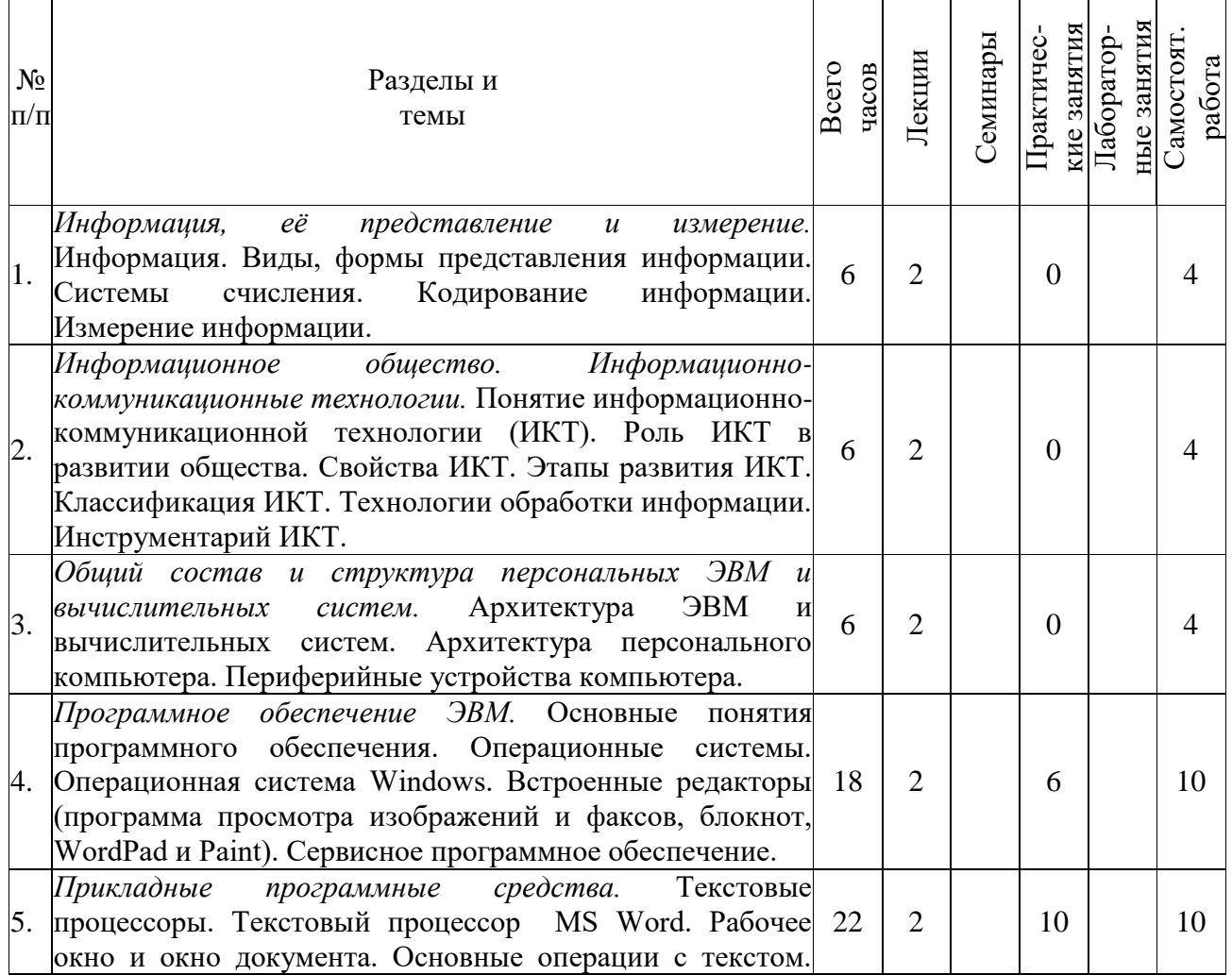

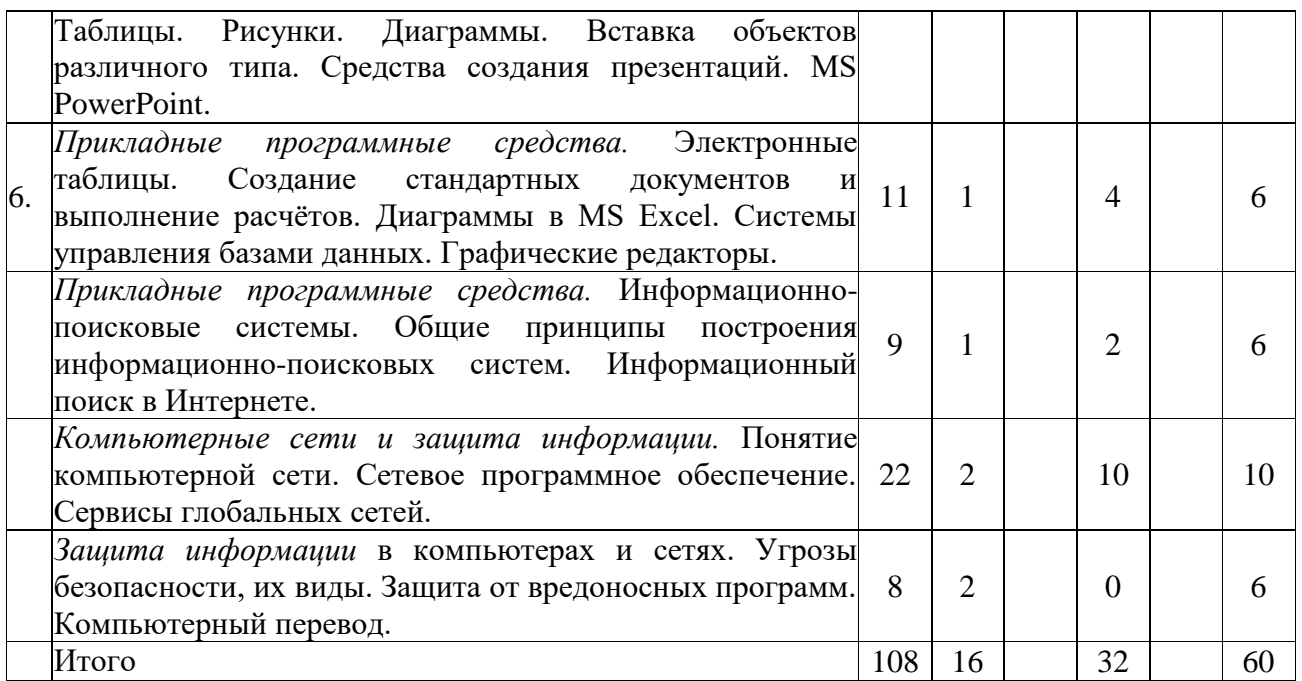

## **5. Виды образовательной деятельности Занятия лекционного типа**

**Лекция № 1.** *Информация, её представление и измерение.*

Информация.

Виды, формы представления информации.

Системы счисления.

Кодирование информации.

Измерение информации.

**Лекция № 2.** *Информационное общество. Информационно-коммуникационные технологии.*

Понятие информационно-коммуникационной технологии (ИКТ). Роль ИКТ в развитии общества. Свойства ИКТ. Этапы развития ИКТ. Классификация ИКТ. Технологии обработки информации. Инструментарий ИКТ.

**Лекция № 3.** *Общий состав и структура персональных ЭВМ и вычислительных систем* Архитектура ЭВМ и вычислительных систем.

Архитектура персонального компьютера.

Периферийные устройства компьютера.

**Лекция № 4.** *Программное обеспечение ЭВМ.*

Основные понятия программного обеспечения.

Операционные системы.

Операционная система Windows. Встроенные редакторы (программа просмотра изображений и факсов, блокнот, WordPad и Paint).

Сервисное программное обеспечение.

**Лекция № 5.** *Прикладные программные средства.*

Текстовые процессоры. Текстовый процессор MS Word. Рабочее окно и окно документа. Основные операции с текстом. Таблицы. Рисунки. Диаграммы. Вставка объектов различного типа. Средства создания презентаций. MS PowerPoint.

**Лекция № 6.** *Прикладные программные средства.*

Электронные таблицы. Создание стандартных документов и выполнение расчётов. Диаграммы в MS Excel. Системы управления базами данных. Графические редакторы.

Информационно-поисковые системы. Общие принципы построения информационно-

поисковых систем. Информационный поиск в Интернете.

**Лекция № 7.** *Компьютерные сети и защита информации.*

Понятие компьютерной сети. Сетевое программное обеспечение. **Лекция № 8.** *Защита информации* в компьютерах и сетях. Угрозы безопасности, их виды. Защита от вредоносных программ. Компьютерный перевод.

## **Практические занятия**

На занятиях студенты выполняют задания по 1-2 человека на персональном компьютере и беседуют с преподавателем по выполненным заданиям. На занятиях может проводиться компьютерное тестирование.

#### **Практическое занятие № 1.** *Основы работы в операционной системе Windows 7.*

Выполнить задания практической работы № 1 из [2, c. 4-14] (кроме задания регистрации пользователя в системе).

## **Задание №1 для самостоятельной работы:**

Создать блог в системе Google. Выбрать облачное хранилище. См. рекомендации https://inftech.spb.ru/home-task/1/ (заполнять регистрационную форму дисциплины не нужно). Выложить фотоотчёт о выполнении практической работы № 1 в свой блог.

**Практическое занятие № 2.** *Использование стандартных программ операционной системы Windows 7.*

Выполнить задания практической работы № 2 из [2, c. 15-29].

**Практическое занятие № 3.** *Работа в Paint – встроенном графическом редакторе системы Windows.*

Программное обеспечение: учебный ролик «Рисуем книгу в Paint».

1. Нарисуйте раскрытую книгу в редакторе Paint.

2. Создайте свой логотип. Творчески оформленный логотип должен содержать ваши инициалы на прозрачном фоне (см.) примеры https://inftech.spb.ru/main-task/1/. Для этого вам необходимо сохранить итоговое изображение в формате .gif или .png.

Сохраните копию логотипа в облачном хранилище для его последующего использования в практических работах.

Логотип должен присутствовать на любом графическом изображении, в текстовом документе, презентации и т.д., публикуемом в блоге в качестве отчета по практической работе или домашнему заданию.

#### **Задание №2 для самостоятельной работы:**

3. Выложите отчёт о выполнении выполнении практической работы № 3 в свой блог в виде изображений.

4. Выложите фотоотчёт о выполнении практической работы № 1 в свой блог.

5. Выложите фотоотчёт о выполнении практической работы № 2 в свой блог.

**Практическое занятие № 4.** Т*екстовый процессор MS Word. Рабочее окно и окно документа. Основные операции с текстом. Рисунки. Вставка объектов*.

Выполнение упражнений №№ 1-10, 12-15, 18 (с. 17 - 28) из [3].

**Задание №3 для самостоятельной работы:**

Выложите фотоотчёт о выполнении практической работы № 3 в свой блог.

**Практическое занятие № 5.** Т*екстовый процессор MS Word. Рабочее окно и окно документа. Основные операции с текстом. Таблицы. Диаграммы. Вставка объектов*.

Выполнение упражнений №№ 19, 28, 33, 20, 29,34, 39 или №№ 19, 28, 33, 21, 30, 35, 38 или №№ 19, 28, 33, 22, 31, 36, 27 или №№ 19, 28, 33, 23, 32, 37, 26 (с. 17 - 39) из [5].

# **Задание № 4 для самостоятельной работы:**

Выложите фотоотчёт о выполнении практической работы № 4 в свой блог.

# **Практическое занятие № 6.** Эффективный поиск в сети Интернет.

Создайте аннотированный список источников информации по теме своего реферата.

См. рекомендации [https://inftech.spb.ru/main-task/1/.](https://inftech.spb.ru/main-task/1/) Для поиска источников можно использовать ресурсы из "Перечня ресурсов информационно-телекоммуникационной сети «Интернет»", печатные издания.

# **Задание № 5 для самостоятельной работы:**

Выложите отчёт о выполнении практической работы № 5 в свой блог в виде ссылки на файл в своём хранилище.

# **Практическое занятие № 7-8.** *MS Word. Создание реферата.*

Создайте электронный реферат согласно требованиям, приводимым ниже. Используйте результаты практической работы № 5. Указания по работе в MS Word 2003 см. на с. 60-83 в [3].

## **Задание № 6 для самостоятельной работы:**

Выложите отчёт о выполнении практической работы № 6-7 в свой блог в виде ссылки на файл в своём хранилище.

# **Практическое занятие № 9.** *MS PowerPoint. Создание презентации.*

## **Задание № 7 для самостоятельной работы:**

Выложите отчёт о выполнении практической работы № 8 в свой блог в виде ссылки на файл в своём хранилище. Указания по работе в MS PowerPoint – 2003 см. на с. 57 – 59 в [3].

## **Практическое занятие № 10-11.** *Табличный процессор MS Excel.*

Создайте модель электронного журнала. См. рекомендации https://inftech.spb.ru/storage/maintask/5/main-task-5.pdf.

## **Задание № 8 для самостоятельной работы:**

Выложите отчёт о выполнении практической работы № 9-10 в свой блог в виде ссылки на файл в своём хранилище.

## **Практическое занятие № 12-13.** *Сервисы глобальной сети.*

С помощью системы Google разработать сайт по теме своего реферата. Требования к сайту приводятся ниже.

## **Задание № 9 для самостоятельной работы:**

Выложите отчёт о выполнении практической работы № 12-13 в свой блог в виде ссылки на свой сайт.

## **Практическое занятие № 14-15.** *Сервисы глобальной сети.*

Создать тест на основе Google-форм по вопросам, связанным с ИКТ (материал будет предложен преподавателем). Методические рекомендации по созданию теста можно найти по адресу <https://inftech.spb.ru/home-task/7/> .

## **Задание № 10 для самостоятельной работы:**

Выложите отчёт о выполнении практической работы № 14-15 в свой блог в виде ссылки на свои google-формы.

## **Практическое занятие № 16.** *Подведение итогов.*

Просмотр наиболее интересных работ

#### **Самостоятельная работа**

# **Примерные темы рефератов**

- 1. Сервисы глобальных сетей
- 2. Малые и мобильные компьютеры
- 3. Доменное имя и IP-адрес сетевого ресурса Интернет
- 4. Текстовый процессор: назначение и возможности
- 5. Табличный процессор: назначение и возможности
- 6. Интернет-браузер: назначение и возможности
- 7. Информационные технологии на основе искусственного интеллекта

8. «Умные» вещи как результат развития информационно-коммуникационных технологий

- 9. Интеллектуальные приложения для мобильных устройств
- 10. Виртуальная реальность как мир, созданный техническими средствами
- 11. Дополненная реальность как способ улучшения восприятия информации
- 12. Блокчейн как [реплицированна](https://ru.wikipedia.org/wiki/%D0%A0%D0%B5%D0%BF%D0%BB%D0%B8%D0%BA%D0%B0%D1%86%D0%B8%D1%8F_(%D0%B2%D1%8B%D1%87%D0%B8%D1%81%D0%BB%D0%B8%D1%82%D0%B5%D0%BB%D1%8C%D0%BD%D0%B0%D1%8F_%D1%82%D0%B5%D1%85%D0%BD%D0%B8%D0%BA%D0%B0))я распределённая база данных
- 13. Средства защиты информации в компьютерных системах
- 14. Интеллектуальные диалоговые системы
- 15. Облачные и туманные вычисления

## **6. Критерии оценивания результатов освоения дисциплины (модуля)**

#### **6.1. Оценочные средства и критерии оценивания для текущей аттестации**

Оценочными средствами для текущей аттестации служат задания для практических занятий и самостоятельной работы.

#### **I. Задания для практических занятий и самостоятельной работы, кроме составления реферата и составления презентации**

Задание считается зачтённым, если выполнено не менее 2/3 его частей.

# **II. Составление реферата**

# **Правила оформления реферата**

Реферат должен быть представлен в электронном виде.

Текст реферата следует отформатировать согласно следующим требованиям: шрифт Times New Roman, 14 пт, выравнивание «по ширине», поля сверху и снизу - 2 см, слева - 3 см, справа- 1,5 см, междустрочный интервал 1,5. Отступ для красной строки –1,25 см.

Реферат содержит титульный лист, оформленный по единому образцу.

Реферат содержит автоматически сгенерированное оглавление (на 2 листе).

Реферат содержит введение, 2 главы (по крайней мере), в каждой из которых не менее двух параграфов, хотя бы в одном параграфе не менее двух пунктов; заключение.

Объем реферата: от 15 до 20 страниц.

Заголовки структурных элементов реферата и разделов основной части следует располагать в середине строки без точки в конце, не подчеркивая.

Страницы реферата следует нумеровать арабскими цифрами, соблюдая сквозную нумерацию по всему тексту отчета. Номер страницы проставляют посередине листа в нижнем поле без точки в конце.

Титульный лист включают в общую нумерацию страниц реферата. Номера страниц на титульном листе и в оглавлении не проставляют.

Автоматический предметный указатель, состоящий из не менее 10 характерных терминов, используемых в данной работе с указанием страниц, на которых они встречаются.

Автоматически пронумерованный список литературы, составленный в алфавитном порядке из не менее пяти источников.

На каждый из источников должна быть ссылка в тексте реферата, оформленная как перекрёстная ссылка.

Сведения об источниках приводятся в соответствии с требованиями ГОСТ 7.1. – 2003. Пример оформления источников:

1. Александрова И.И. Урок математики в начальной школе // Начальная школа. 2007. № 10. С. 17–19.

2. Богатова С.Г., Кондратов А.И. Современная педагогика начальной школы: учебник для вузов. 3-е изд. М.: Педагогика, 2007. 218 с.

3. Педагогика. Большой словарь в помощь учителю / Отв. ред. И.С. Гавронова и П.О. Данилюк. М.: Наука, 2001. 654 с.

4. Суханова Р.В. Современные методы обучения в начальной школе: дис. ... канд. пед. наук. М., 2013. 167 с.

5. Иванов М.И. Новое в образовании младших школьников // Образование: электронный журнал. URL: http:/[/www.ensk.narod.ru/shkola](http://www.ensk.narod.ru/shkola) (дата обращения 14.01.2017).

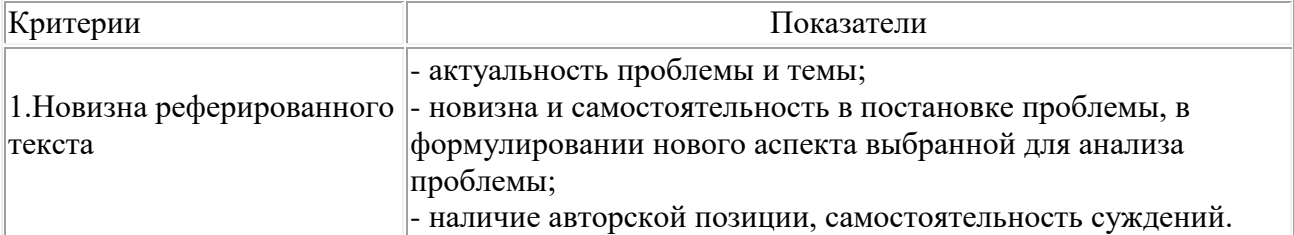

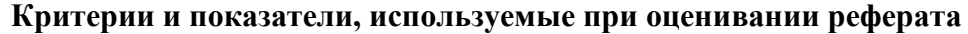

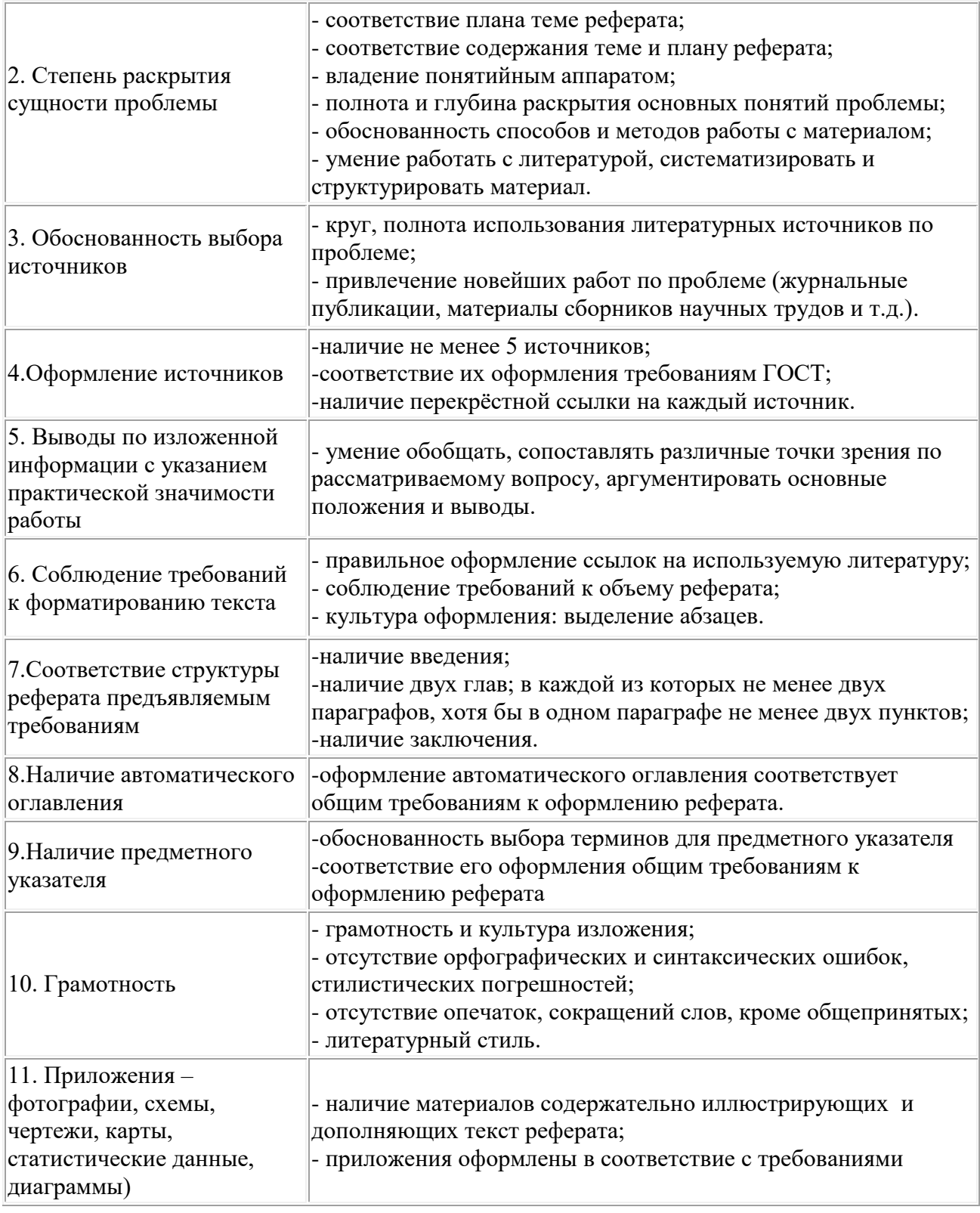

# **Оценивание реферата**

«Зачтено»: не менее 8-х критериев по большинству показателей выполнены. «Не зачтено»: выполнены менее 8-х критериев.

# **III. Составление презентации**

## **Требования к оформлению презентации**

**I.** Презентация должна наглядно отразить содержание реферата.

II. В презентации должны быть слайды следующих видов:

- 1) титульный слайд;
- 2) заголовок и текст;
- 3) заголовок и рисунок (клипарт);
- 4) заголовок и таблица;
- 5) заголовок, текст и диаграмма;
- 6) заголовок и графический объект (автофигуры).

III. В презентации должны быть настроены эффекты анимации на каждом из слайдов и при смене слайдов.

IV. В презентации должна быть навигация по слайдам: содержание, переход с пункта содержания на нужный слайд и возврат обратно к содержанию (см. схему).

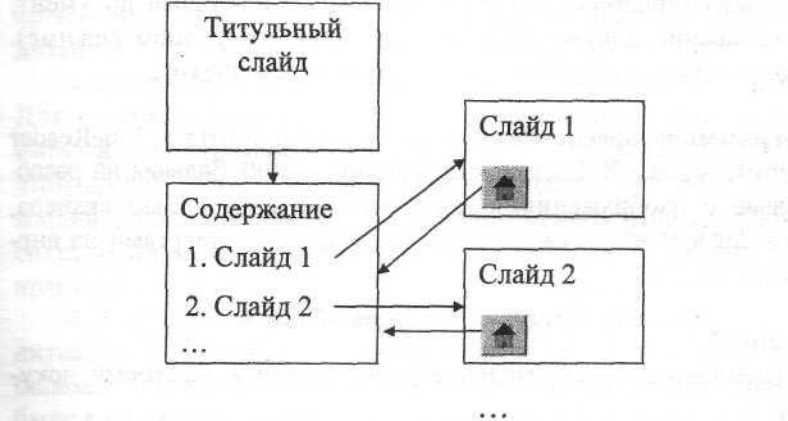

## **Критерии и показатели, используемые при оценивании презентации**

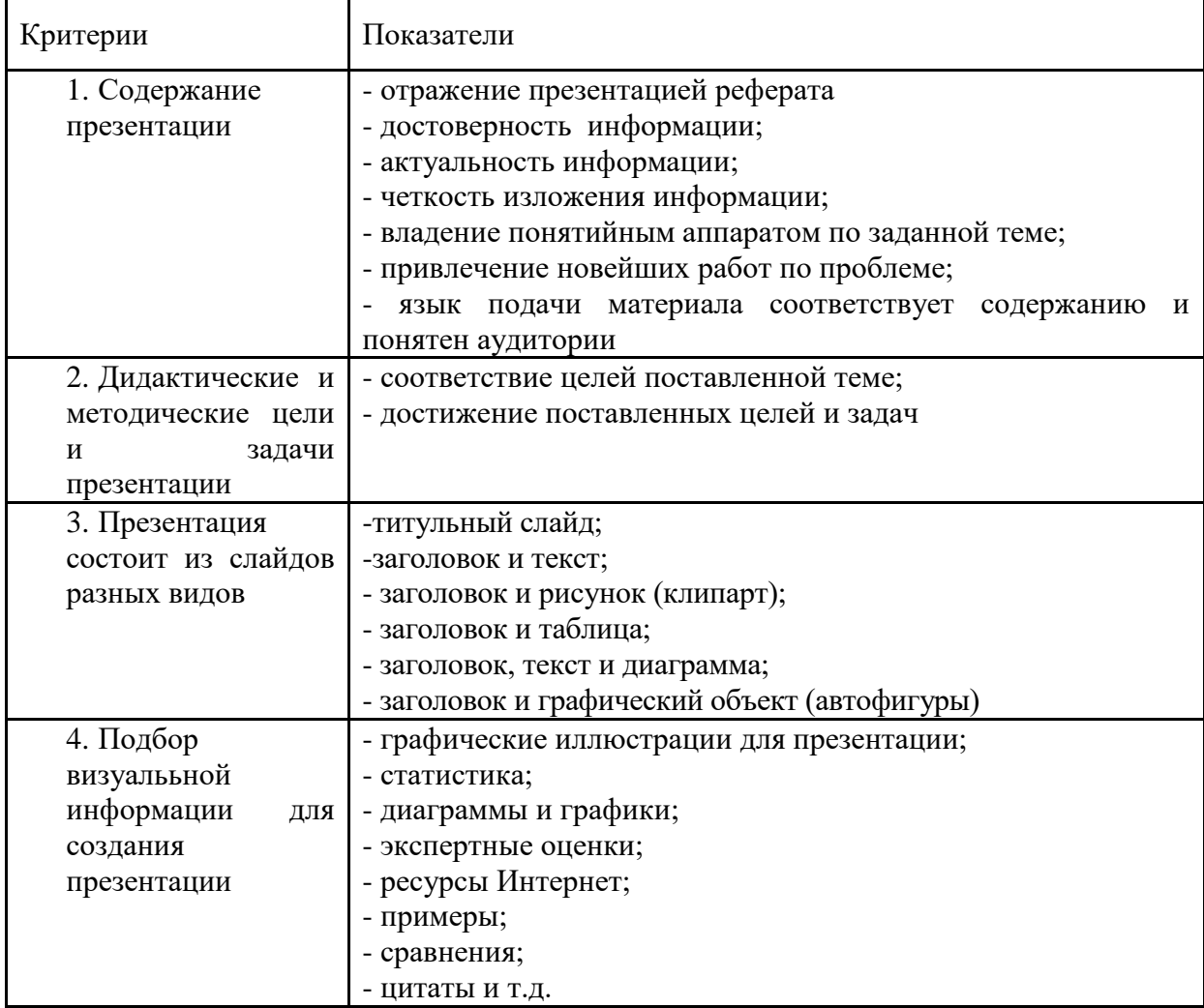

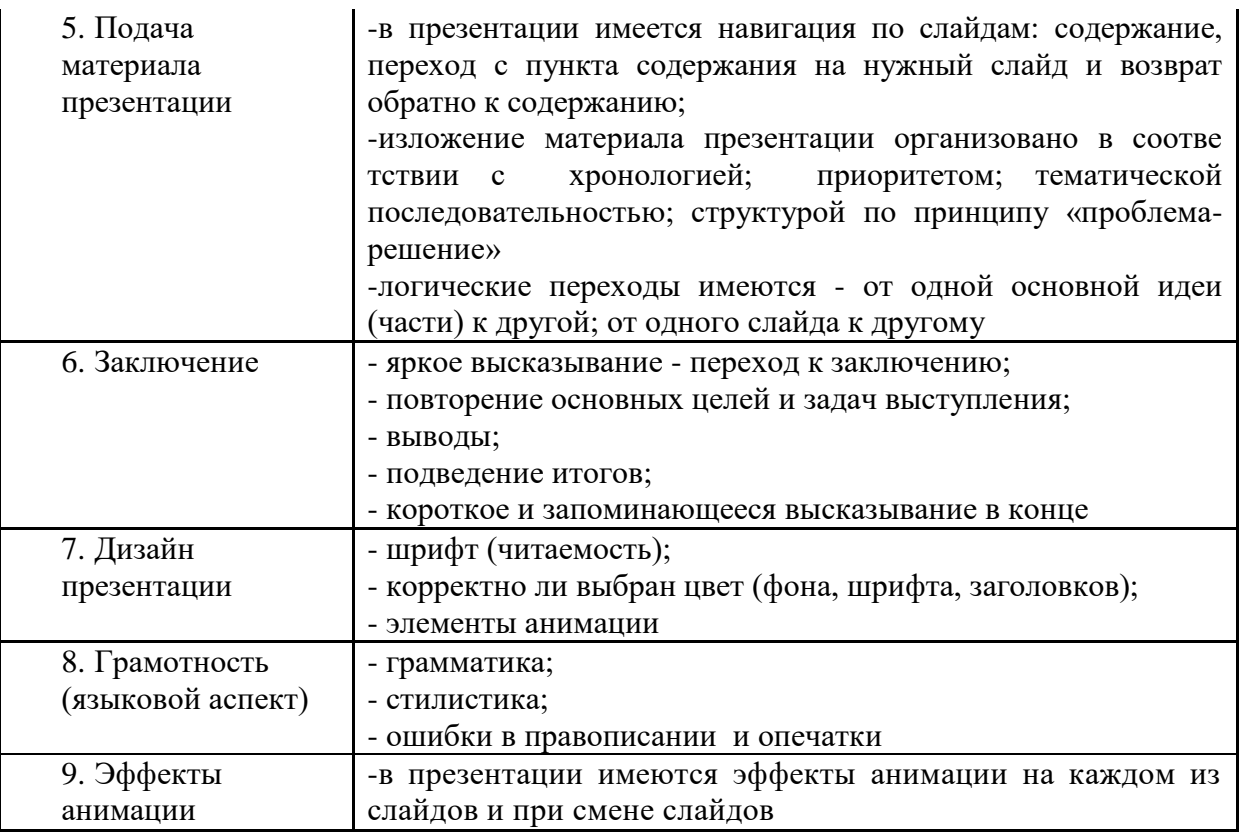

#### **Оценивание презентации**

Презентация засчитывается, если не менее 6 критериев в ней представлены положительными показателями.

Презентация не засчитывается, если менее 6 критериев в ней представлены положительными показателями.

#### **6.2. Оценочные средства и критерии оценивания для промежуточной аттестации**

Для организации промежуточного контроля может использоваться компьютерное тестирование, вопросы по содержанию курса.

# **I. Компьютерное тестирование Примерный вариант части итогового теста**

*Компьютерная сеть – это …*

1. совокупность компьютеров и различных устройств, обеспечивающих информационный обмен между компьютерами в сети без использования каких-либо промежуточных носителей информации

2. объединение компьютеров, расположенных на большом расстоянии, для общего использования мировых информационных ресурсов

3. объединение компьютеров, расположенных на небольшом расстоянии друг от друга

*Протоколы – это …*

1. специализированные средства, позволяющие в реальном времени организовать общение пользователей по каналам компьютерной связи

2. совокупностью правил, регулирующих порядок обмена данными в сети

3. система передачи электронной информации, позволяющая каждому пользователю сети получить доступ к программам и документам, хранящимся на удаленном компьютере

*Установите соответствие* Сервер

а) согласованный набор стандартных протоколов, реализующих их программно-аппаратных средств, достаточный для построения компьютерной сети и обслуживания ее пользователей

2. Рабочая станция

b) специальный компьютер, который предназначен для удаленного запуска приложений, обработки запросов на получение информации из баз данных и обеспечения связи с общими внешними устройствами

3. Сетевая технология

c) это информационная технология работы в сети, позволяющая людям общаться, оперативно получать информацию и обмениваться ею

4. Информационно-коммуникационная технология

d) это персональный компьютер, позволяющий пользоваться услугами, предоставляемыми серверами

*В каком году Россия была подключена к Интернету?*

1. 1992

2. 1990

3. 1991

*Браузер – это …*

1. информационная система, основными компонентами которой являются гипертекстовые документы

2. программа для просмотра Web-страниц

3. сервис Интернета, позволяющий обмениваться между компьютерами посредством сети электронными сообщениями

*Всемирная паутина – это система в глобальной сети носит название:*

1. WWW

2. FTP

3. BBS

4. E-mаil

*Установите соответствие*

1. Локальная сеть

a) объединение компьютеров, расположенных на большом расстоянии друг от друга

2. Региональная сеть

b) объединение локальных сетей в пределах одной корпорации для решения общих задач

3. Корпоративная сеть

c) объединение компьютеров в пределах одного города, области, страны

4. Глобальная сеть

d) объединение компьютеров, расположенных на небольшом расстоянии друг от друга

*Адрес электронной почты записывается по определенным правилам. Уберите лишнее*

1. petrov yandex.ru

2. petrov@yandex.ru

3. sidorov@mail.ru

4. http://www.edu.ru

*Установите соответствие*

1. Всемирная паутина WWW

a) специализированные средства, позволяющие в реальном времени организовать общение пользователей по каналам компьютерной связи

2. Электронная почта e-mail

b) информационная система, основными компонентами которой являются гипертекстовые документы

3. Передача файлов FTP

c) система пересылки корреспонденции между пользователями в сети

4. Телеконференция UseNet

d) система передачи электронной информации, позволяющая каждому пользователю сети получить доступ к программам и документам, хранящимся на удаленном компьютере

5. Системы общения «on line» chat, ICQ

e) система обмена информацией между множеством пользователей

*Какие поисковые системы являются международными? Выберите правильный ответ*

- 1. http://www.yandex.ru
- 2. http://www.rambler.ru
- 3. http://www.aport.ru
- 4. http://www.google.ru

#### **Критерии выставления оценки за тест**

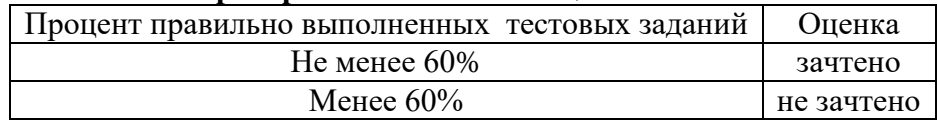

#### **II. Вопросы по содержанию курса**

- 1. Информация.
- 2. Виды, формы представления информации.
- 3. Системы счисления.
- 4. Кодирование информации.
- 5. Измерение информации.

6. Понятие информационно-коммуникационной технологии (ИКТ). Роль ИКТ в развитии общества. Свойства ИКТ. Этапы развития ИКТ. Классификация ИКТ. Технологии обработки информации. Инструментарий ИКТ.

- 7. Архитектура ЭВМ и вычислительных систем.
- 8. Архитектура персонального компьютера.
- 9. Периферийные устройства компьютера.
- 10. Основные понятия программного обеспечения.
- 11. Операционные системы.

12. Операционная система Windows. Встроенные редакторы (программа просмотра изображений и факсов, блокнот, WordPad и Paint).

13. Сервисное программное обеспечение.

14. Текстовые процессоры. Текстовый процессор MS Word. Рабочее окно и окно документа. Основные операции с текстом. Таблицы. Рисунки. Диаграммы. Вставка объектов различного типа.

15. Средства создания презентаций. MS PowerPoint.

16. Электронные таблицы. Создание стандартных документов и выполнение расчётов. Диаграммы в MS Excel.

- 17. Системы управления базами данных.
- 18. Графические редакторы.

19. Информационно-поисковые системы. Общие принципы построения информационнопоисковых систем. Информационный поиск в Интернете.

- 20. Понятие компьютерной сети.
- 21. Защита информации в компьютерах и сетях.
- 22. Угрозы безопасности, их виды. Защита от вредоносных программ.
- 23. Сетевое программное обеспечение.
- 24. Компьютерный перевод.

#### **Критерии оценивания ответов студентов**

Вопрос считается освоенным, если студент обнаружил знание основного учебного материала, предусмотренного программой, в объёме, необходимом для дальнейшей учёбы и предстоящей работы по профессии; если студент знаком с основной литературой, рекомендованной программой. Допускаются погрешности в ответе, которые студент легко может устранить под руководством преподавателя.

Вопрос не считается освоенным, если студент обнаружил пробелы в знаниях основного учебно-программного материала, не ознакомился с основной литературой, предусмотренной программой, и не овладел базовыми знаниями, предусмотренными по данной дисциплине.

#### **Критерии выставления зачета**

Промежуточный контроль осуществляется в форме зачета.

Оценка «зачтено» выставляется студентам, показавшим выполнение одного из условий: 1) зачтены все задания для практических занятий и самостоятельной работы; 2) освоены вопросы для текущей успеваемости; 3) пройден итоговый тест. Оценка «не зачтено» выставляется студентам, не обнаружившим выполнение ни одного из условий.

# **7. Перечень основной и дополнительной учебной литературы 7.1. Основная литература**

1. Гаврилов, М. В. Информатика и информационные технологии : учебник для прикладного бакалавриата / М. В. Гаврилов, В. А. Климов. — 4-е изд., перераб. и доп. — Москва : Издательство Юрайт, 2018. — 383 с. — (Высшее образование). — ISBN 978-5-534- 00814-2. — Текст : электронный // ЭБС Юрайт [сайт]. — URL: [http://www.biblio](https://www.biblio-online.ru/bcode/412590)[online.ru/bcode/412590](https://www.biblio-online.ru/bcode/412590) (дата обращения: 03.08.2020).

#### **7.2. Дополнительная литература**

1. Советов, Б. Я. Информационные технологии : учебник для бакалавров / Б. Я. Советов, В. В. Цехановский. — 6-е изд. — Москва : Издательство Юрайт, 2019. — 263 с. — (Бакалавр. Прикладной курс). — ISBN 978-5-9916-2824-2. — Текст : электронный // ЭБС Юрайт [сайт]. — URL: [http://www.biblio-online.ru/bcode/430288](https://www.biblio-online.ru/bcode/430288) (дата обращения: 03.08.2020).

2. Грошев, А.С. Информатика : лабораторный практикум / А.С. Грошев ; Министерство образования и науки Российской Федерации, Федеральное государственное автономное образовательное учреждение высшего профессионального образования Северный (Арктический) федеральный университет им. М.В. Ломоносова. - Архангельск : ИД САФУ, 2014. - 155 с. : ил. - Библиогр. в кн. - ISBN 978-5-261-00924-5 ; То же [Электронный ресурс]. - URL: <http://biblioclub.ru/index.php?page=book&id=312295> (28.01.2018).

3. Киселёва М.П., Самарина А.Е. Информатика: компьютерный практикум. В 2 ч. Ч.1. Смоленск: Изд-во СмолГУ, 2009.

4. Киселёва М.П., Самарина А.Е. Информатика: компьютерный практикум. В 2 ч. Ч.2. Смоленск: Изд-во СмолГУ, 2009

5. Информатика для гуманитариев : учебник и практикум для академического бакалавриата / Г. Е. Кедрова [и др.] ; под редакцией Г. Е. Кедровой. — Москва : Издательство Юрайт, 2018. — 439 с. — (Бакалавр. Академический курс). — ISBN 978-5-534-01031-2. — Текст : электронный // ЭБС Юрайт [сайт]. — URL: [http://www.biblio-online.ru/bcode/413276](https://www.biblio-online.ru/bcode/413276) (дата обращения: 03.08.2020).

#### **7.3. Перечень ресурсов информационно-телекоммуникационной сети «Интернет»**

1. Образовательная платформа Юрайт. URL: [https://urait.ru](https://urait.ru/) (дата обращения: 12.08.2020). 2. Единое окно доступа к образовательным ресурсам. URL: [http://window.edu.ru](http://window.edu.ru/) (дата

обращения: 12.08.2020).

3. Федеральный центр информационно-образовательных ресурсов (свободные интерактивные тесты по темам «Общие принципы построения и работы ЭВМ», «Файловая система» и другие). URL: http://fcior.edu.ru (дата обращения: 12.08.2020).

4. Сайт журнала «Информатика и образование». URL: www.infojournal.ru (дата обращения: 12.08.2020).

5. Cайт национального открытого университета «Интуит». URL: www.intuit.ru (дата обращения: 12.08.2020).

6. http://OSys.ru - Операционные системы.

7. Антивирусные ресурсы. Учебные пособия. Библиотека братьев Фроловых. URL: http://frolov-lib.ru/books/av/ch08.html (дата обращения: 12.08.2020).

8. Электронно-библиотечная система Руконт. URL: [http://www.rucont.ru](http://www.rucont.ru/) (дата обращения: 12.08.2020).

#### **8. Материально-техническое обеспечение**

1. Кабинет – учебная аудитория 207, корпус № 3, оборудованная мультимедийным оборудованием для презентаций (интерактивная доска (напольная) SMART BOARD (1 шт.), мультимедиапроектор ViewSonic (1 шт.), ноутбук Lenovo (1 шт.), колонки OOJ88393-C – (1 комп.)).

2. Компьютерный класс с выходом в Интернет для проведения практических занятий (310 или 312 корпуса №3).

3. Книжный фонд библиотеки СмолГУ.

#### **9. Программное обеспечение**

Kaspersky Endpoint Security для бизнеса Стандартный АО «Лаборатория Касперского», лицензия 1FB6-161215-133553-1-6231.

Microsoft Open License, лицензия 49463448 в составе:

1. Microsoft Windows Professional 7 Russian;

2. Microsoft Office 2010 Russian.

3.Свободное программное обеспечение TeachLabSoftware.

# ДОКУМЕНТ ПОДПИСАН ЭЛЕКТРОННОЙ ПОДПИСЬЮ

Сертификат: 03B6A3C600B7ADA9B742A1E041DE7D81B0 Владелец: Артеменков Михаил Николаевич Действителен: с 04.10.2021 до 07.10.2022